# **More Regression**

### Thomas J. Leeper

Department of Political Science and Government Aarhus University

November 14, 2013

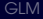

### [OLS Model Fit](#page-3-0)

### [Robust SEs](#page-7-0)

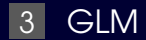

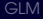

## 1 [OLS Model Fit](#page-3-0)

<span id="page-3-0"></span>

## Fitted values and residuals

### lm3\_1\$fitted  $\blacksquare$

lm3\_1\$resduals

predict $(\text{lm3\_1})$ 

## Regression Diagnostics

## Let's work together **National Strutus** Conservation Plots"

Regression fit"

### Let's work together **T** ["OLS Bivariate Functional Form"](https://github.com/leeper/Rcourse/tree/gh-pages/Scripts/olsbivariate.r)

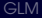

### 2 [Robust SEs](#page-7-0)

<span id="page-7-0"></span>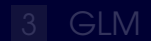

# Heteroskedasticity-Consistent Standard Errors

Let's work together Robust SEs"

<span id="page-9-0"></span>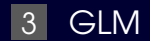

## Binary Outcome Models

GLMs are estimated with  $qlm$ 

**Norks basically the same as 1m** 

Additional argument: family  $\blacksquare$ 

- gaussian
- binomial m.
- poisson
- Various others

## Note on other GLMs

### Ordered models: **library(MASS)** п

Multinomial logit: **library(nnet)** and **library(mlogit)**

The **Zelig** package provides additional models $\blacksquare$ 

## Binary GLMs

Let's work together **Nancy GLM Plots"** 

**E** ["Binary GLM Effect Plots"](https://github.com/leeper/Rcourse/tree/gh-pages/Scripts/binaryglmeffects.r)

**T** ["Ordered Outcome Models"](https://github.com/leeper/Rcourse/tree/gh-pages/Scripts/orderedglm.r)

**Nultinomial Logit"**